# <span id="page-0-0"></span>Package 'GWsignif'

October 12, 2022

#### Type Package

Title Estimating Genome-Wide Significance for Whole Genome Sequencing Studies, Either Single SNP Tests or Region-Based Tests

#### Version 1.2

Date 2016-09-10

Author ChangJiang Xu and Celia M.T. Greenwood

Maintainer ChangJiang Xu <changjiang.h.xu@gmail.com>

#### Description

The correlations and linkage disequilibrium between tests can vary as a function of minor allele frequency thresholds used to filter variants, and also varies with different choices of test statistic for region-based tests. Appropriate genome-wide significance thresholds can be estimated empirically through permutation on only a small proportion of the whole genome.

License GPL  $(>= 2)$ 

NeedsCompilation no

Repository CRAN

Date/Publication 2016-09-12 20:55:00

## R topics documented:

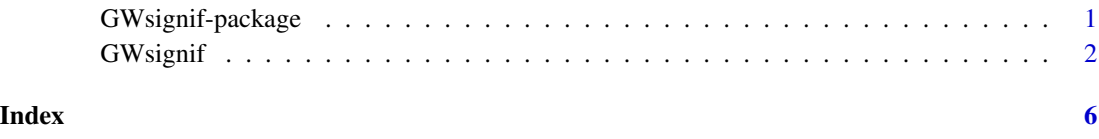

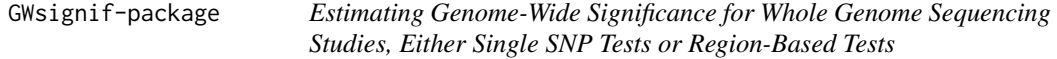

#### <span id="page-1-0"></span>**Description**

The correlations and linkage disequilibrium between tests can vary as a function of minor allele frequency thresholds used to filter variants, and also varies with different choices of test statistic for region-based tests. Appropriate genome-wide significance thresholds can be estimated empirically through permutation on only a small proportion of the whole genome.

#### Details

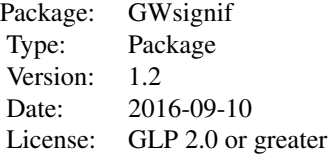

#### Author(s)

ChangJiang Xu and Celia M.T. Greenwood Maintainer: ChangJiang Xu <changjiang.h.xu@gmail.com>

#### References

ChangJiang Xu, Ioanna Tachmazidou, Klaudia Walter, Antonio Ciampi, Eleftheria Zeggini, Celia M.T. Greenwood (2014) Estimating genome-wide significance for whole genome sequencing studies. Genetic Epidemiology

GWsignif *Estimating Genome-Wide Significance for Whole Genome Sequencing Studies, Either Single SNP Tests or Region-Based Tests*

#### **Description**

The correlations and linkage disequilibrium between tests can vary as a function of minor allele frequency thresholds used to filter variants, and also varies with different choices of test statistic for region-based tests. Appropriate genome-wide significance thresholds can be estimated empirically through permutation on only a small proportion of the whole genome.

#### Usage

```
GWsignif(pvalues, files = NULL, readFun = read.table, header = FALSE,
ntest.genome, K = 5, alpha = 0.05, plot.it = TRUE)
```
#### $GW$ signif  $\overline{3}$

#### Arguments

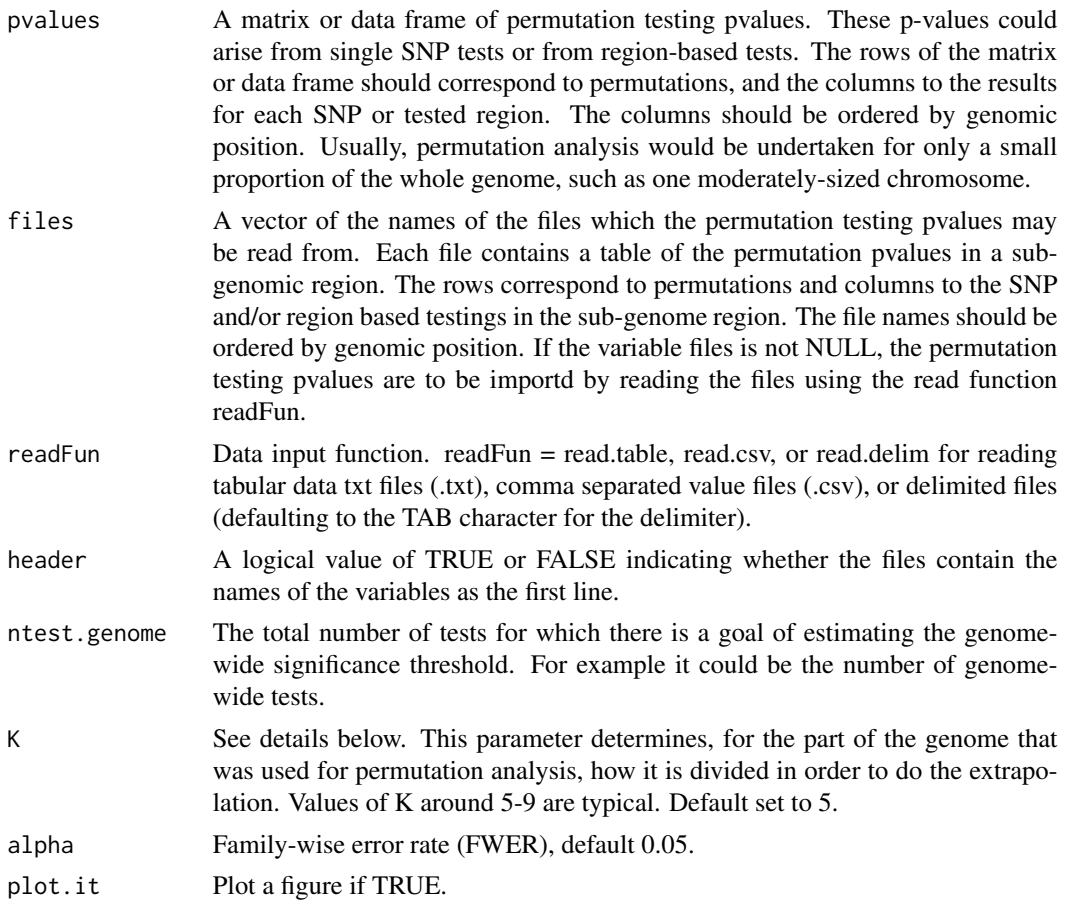

#### Details

The function estimates the significance threshold needed to control the family-wise error rate (FWER) for a large number of tests, based on an extrapolation approach described in Xu et al. 2014, Genetic Epidemiology 38(4): 281-290. The required input is a set of p-values obtained via permutation, for a subset of the total number of tests to be performed. The tests used for permutation should lie on the same chromosome and be ordered by position in the input matrix; permutations should be performed to maintain the correlation structure between the genetic data, i.e. by permuting the phenotype and then repeating all analyses along the chromosome.

To give an example, suppose there are m=500,000 tests to be performed on one chromosome, and 10 million tests to be performed genome-wide. A significance threshold controlling FWER at 0.05 is desired. GWsignif will divide the  $m=500,000$  tests into  $2^{\wedge}(k-1)$  subset(s) of approximately equal size, each consisting of  $m/(2^k(k-1))$  tests, for  $k=1,2,...,K$ . Ideally, K should be chosen such that there are still several thousand tests in the smallest subset. For example, if K=8, then  $m/(2^{\wedge}(K-1))$  $=$  3906.25. The 500,000 tests will therefore be divided into 128 sets of approximately 3906 tests, then 64 sets of 7812 tests (2\*3906), etc., and finally 2 sets of 250,000 tests and one set of 500,000 tests. Within each of these sets, and for each permutation, the minimum p-value is calculated, and the alpha percentile of these minimum p-values is then estimated across the permutations. (There

should be sufficient permutations to estimate the alpha-th percentile with some accuracy). It is then possible to fit a regression line between the naive Bonferroni threshold that would be required for  $m/(2^{N(k-1)})$  tests and the alpha percentile of the minimum p-values (on the negative log10 scale); this line is then used for extrapolation.

If the variable files is not NULL, the permutation testing pvalues are to be importd by reading the files using the read function readFun. This option is useful for large permutations that need large memory size, but the running time will be much longer.

#### Value

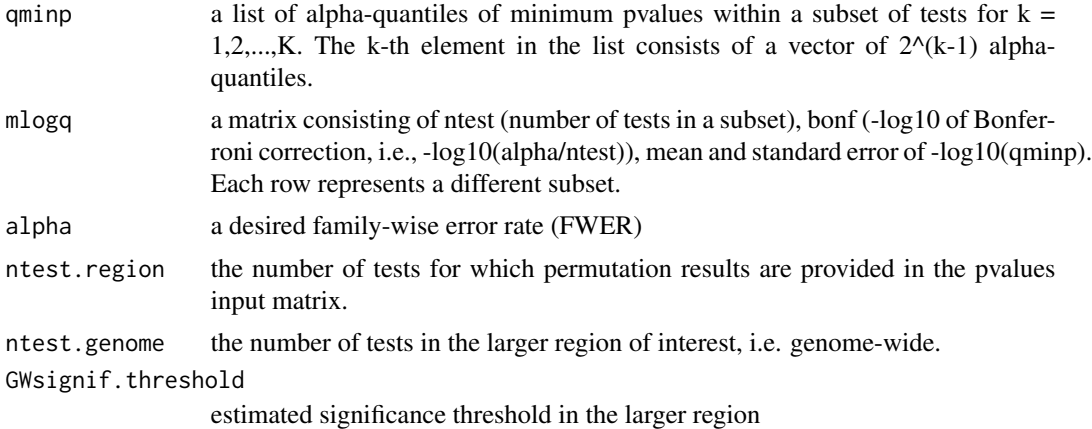

#### Author(s)

ChangJiang Xu, Celia M.T. Greenwood

#### References

ChangJiang Xu, Ioanna Tachmazidou, Klaudia Walter, Antonio Ciampi, Eleftheria Zeggini, Celia M.T. Greenwood (2014) Estimating genome-wide significance for whole genome sequencing studies. Genetic Epidemiology

#### Examples

```
nr <- 100
nSubgenome <- 3
pvalues <- NULL
for (i in 1:nSubgenome){
nc <- round(runif(1, 1000, 1500))
dat <- matrix(runif(nr*nc), nr, nc)
write.table(dat, file = paste0("testdata", i, ".txt"),
row.names = FALSE, col.names = FALSE, quote = FALSE, sep = "\iota")
pvalues <- cbind(pvalues, dat)
}
pvaluefiles <- paste0("testdata", 1:nSubgenome, ".txt")
ptm <- proc.time()
```
### GWsignif

```
s <- GWsignif(pvalues)
proc.time() - ptm
s$mlogq
ptm <- proc.time()
sf <- GWsignif(files = pvaluefiles)
proc.time() - ptm
sf$mlogq
```
# <span id="page-5-0"></span>Index

∗ package GWsignif-package, [1](#page-0-0)

GWsignif, [2](#page-1-0) GWsignif-package, [1](#page-0-0)